$12<sup>2</sup>$ 

## 基于微软 Speech API 的车站自动播音系统 设计与实践

## Design and Application of Station Automatic Broadcasting System **Based on Microsoft Speech API**

李忠延 (中国海洋大学 潍坊交运公司潍坊汽车总站 山东 潍坊 261041) 彭玉忠 (潍坊医学院计算机教研室 山东 潍坊 261041)

- 摘 要: 本文阐述了一个自动播音系统的设计与实现过程。该系统基于微软 Speech API(简称 SAPI)接口设计, 能够根据动态检索的信息实时播音:自动加入 XML 标记使播音精确化;播音与音乐合成,通过自动音量 控制,产生具有背景音乐的播音效果。实践证明,基于SAPI接口开发自动播音系统是现实可行的。它能 够满足一般情况下播音的需要。自投入使用以来,该系统运行稳定可靠,效果良好。
- 关键词: 自动播音 精确播音 Microsoft Speech API TTS XML 查询  $\mathbf{1}$ **TTS** Speech API  $\epsilon$ Speech API  $\circ$ Speech API  $\circ$  $\begin{bmatrix} 1 \end{bmatrix}$ XMI  $\sim$
- $\mathfrak{p}$  $10$ 
	- $\Omega$  $\sim$  $\sim$ 1  $\circ$
	- $10$  $\circ$

 $2.1$ 

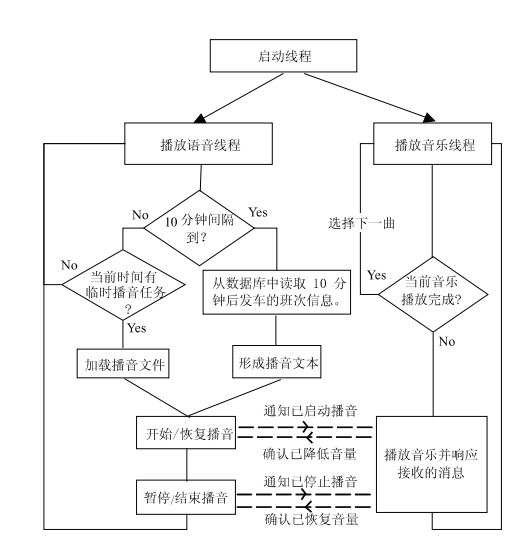

图 1 车站自动播音系统设计图

## $2.2$ **TTS**

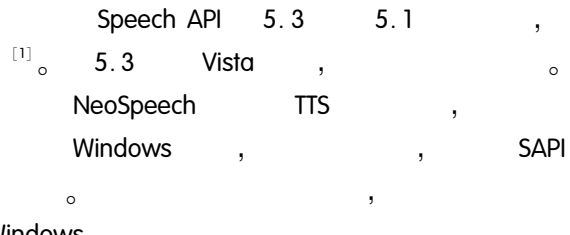

Windows

2008  $12<sup>°</sup>$ 

 $\overline{\phantom{a}}$ 

 $2.3$ 

```
\frac{1}{2}Delphi2007
                                                      \circSpeechSDK51. exe:
                                                 NeoSpeach
   VW Lily
               VW Paul
                                                  Delphi2007
      Microosoft Speech Object Library 5.1
                                                         \circTSpVoice
                                              TTS
  \frac{1}{2}\lceil 2 \rceil3
3.13.1.1SpVoice \frac{1}{1} = TSpVoice. Create (Self) :
     SpVoice. EventInterests \frac{1}{1} = SVEAIIEvents \frac{1}{1} //
     SpVoice. OnWord = SpVoiceWord
     SpVoice. OnStartStream \pm = SpVoiceStartStream;
     SpVoice. OnEndStream \pm = SpVoiceEndStream
     \frac{1}{2}SOTokens = SpVoice. GetVoices (\tilde{\ });
     for 1 = 0 to SOTokens. Count -1 do
     begin
                                                                         \frac{1}{2}SOToken = SOTokens. Item (1) =cboVoices. Items. Add (SOToken. GetDescrip-
                                                                         \overline{,}\frac{1}{2}\text{tion}(0) ;
     end<sub>1</sub>\ldots . . . .
312\frac{1}{2}4
     SpVoice. Speak (", SVSFPurgeBeforeSpeak);
     SpVoice. Free:
3.23.2.1IsVoiceSpeaking
                                        IsVoicePaused
                             SetSpeakingState (bSpeaking,
bPaused Boolean) :
            IsVoiceSpeaking
                                  IsVoicePaused,
     cmdVoiceStart. Enabled \frac{1}{1} = True; //
     cmdVoiceStop. Enabled \epsilon = bSpeaking.
```
cmdVoicePause. Enabled  $\epsilon$  = (bSpeaking and not  $b$ Paused $)$ : IsVoiceSpeaking  $\pm$  = bSpeaking  $\pm$  $IsVoicePaused = bPaused$ 3.2.2 cmdVoiceStart if not (IsVoiceSpeaking and IsVoicePaused) then SpVoice. Speak (text, SVSFlagsAsync or SVSFIsXML or SVSFPurgeBeforeSpeak); if IsVoicePaused then SpVoice. Resume ; SetSpeakingState (True, False) ; // 3.2.3 cmdVoicePause SpVoice. Pause; // cmdVoiceStart SetSpeakingState (IsVoiceSpeaking, True):// 3.2.4 cmdVoiceStop SpVoice. Speak (", SVSFPurgeBeforeSpeak) ; //  $\circ$ , SAPI if IsVoicePaused then SpVoice. Resume ; SetSpeakingState (False, False): //

```
\left[\!\left[ \,3\,\right]\!\right]SpVoice. Volume
mciSendCommand
                                                                 SpVoice
                                             \sim\circWindows
```
 $\circ$ 

 $\circ$ 

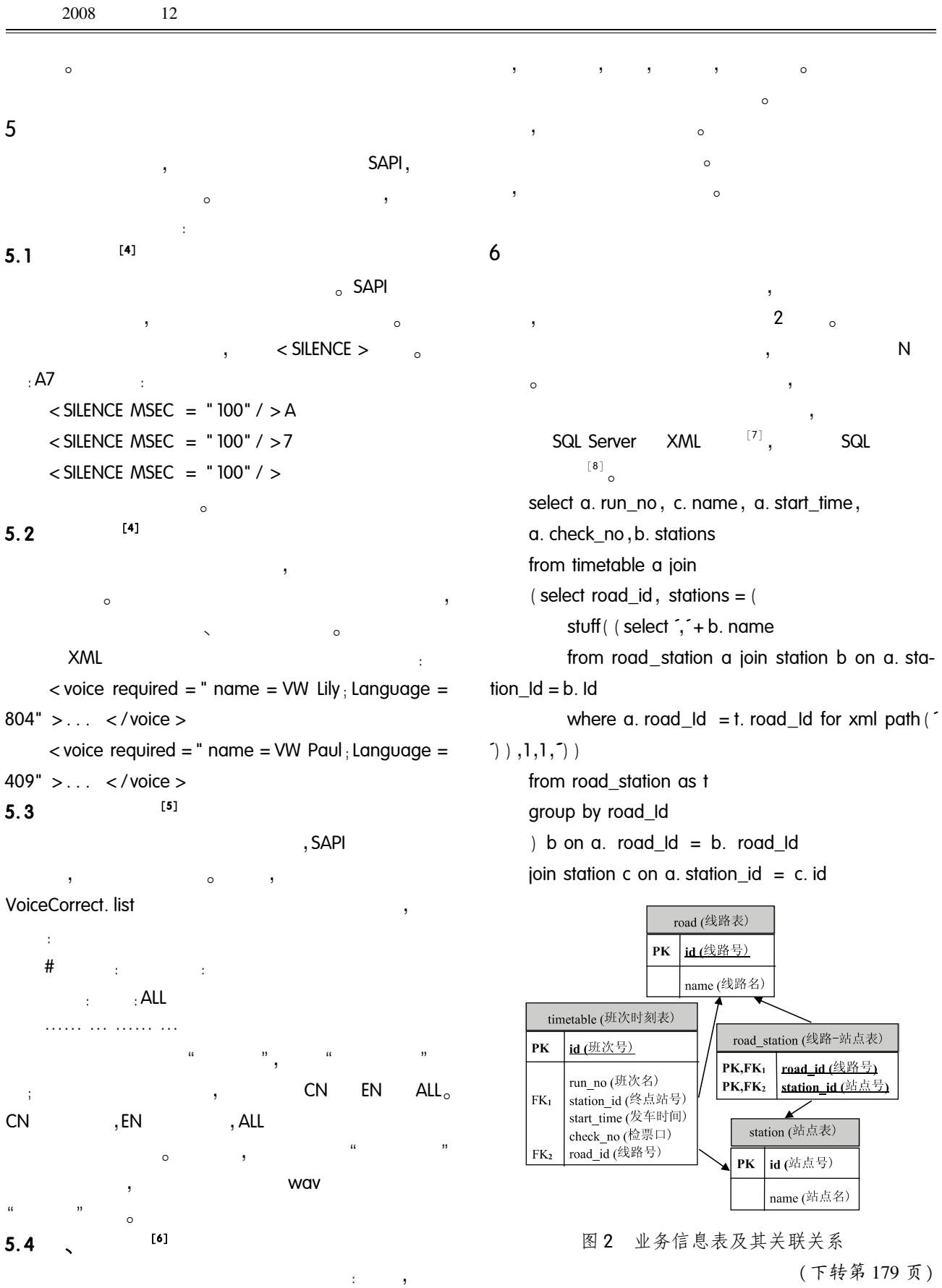

(上接第79页)

7

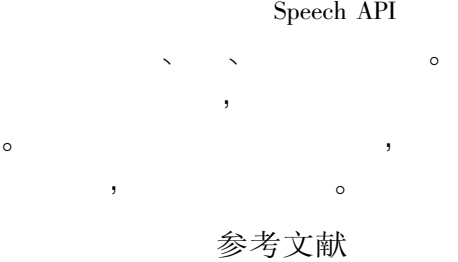

- 1 Shi H, Maier A. Speech enabled windows application using Microsoft SAPI. LICSNS International Journal of Computer Science and Network Security,  $2006,6(9A)$ :  $33-37$ .
- 2 Long B. Speech Synthesis & Speech Recognition Using SAPI 5.1. Borland UK, 2003.
- 3 易定. 用 Microsoft Speech SDK5.1 实现中文语音交互 的方法. 电脑开发与应用, 2005, 18(4): 62-63.
- 4 Microsoft Corporation. Microsoft Speech SDK 5.1 Document. Microsoft Corporation, 2001.
- 5 张力, 薛惠锋, 吴晓军, 李, 中文 TTS 系统中多音 字的一种解决方案. 计算机应用与软件. 2008.25  $(2)$   $\cdot$  143 – 145.
- 6 吴兵.王艳萍. TTS 技术及其在英语多媒体教学中的 应用. 中国现代教育装备. 2006(3) · 28 - 29.
- 7 李婷,吴业福,涂平晖,张恒喜.关系数据库与 XML 数据融合的应用研究, 计算机与数字工程,2008.36  $(2) \cdot 52 - 54.94$ .
- 8 Microsoft Corporation. SQL Server 2005 联机丛书. Microsoft Corporation, 2005.